# **meatpy** *Release 0.0.3*

**Sep 20, 2023**

## Contents:

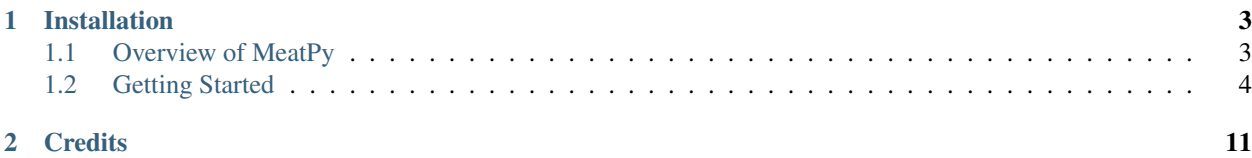

The Market Empirical Analysis Toolbox for Python (MeatPy) is a Python module aimed at researchers studying high-frequency market data feeds, focusing on full limit order book data. MeatPy aims to provide a set of standard, user-friendly open-source tools to lower the bar to entry into advanced empirical market microstructure research.

MeatPy's latest documentation is available at <https://meatpy.readthedocs.io/en/latest/> and the source code is available on [GitHub.](https://github.com/vgreg/MeatPy)

MeatPy is a work in progress, and a lot remains to be done before we reach version 1.0. As of the current version, MeatPy only supports Nasdaq ITCH 5.0 files.

## CHAPTER<sup>1</sup>

## Installation

<span id="page-6-0"></span>You can install MeatPy using pip install meatpy.

## <span id="page-6-1"></span>**1.1 Overview of MeatPy**

The Market Exchange Analysis Toolbox for Python (MeatPy) is a Python module aimed at researchers studying high-frequency market data feeds, focusing on full limit order book data. MeatPy aims to provide a set of standard, user-friendly open-source tools to lower the bar to entry into advanced empirical market microstructure research. The documentation is available on [Read the Docs](https://meatpy.readthedocs.io/en/latest/index.html) and the source code is available on [GitHub.](https://github.com/vgreg/MeatPy)

The three building blocks of the MeatPy workflow are the parser, the market processor, and the recorders.

#### **1.1.1 Parser**

The parser is in charge of reading the data files to extract messages. It can be used to convert message files in a different format, to split full market data files into symbol-specific files and to feed messages to the market processor.

MeatPy implements a parser for Nasdaq ITCH 5.0:

1. ITCH50MessageParser

Reads and writes Nasdaq ITCH 5.0 binary files. It can split full market data files into symbol-specific files and read messages to feed to the market processor. For more details on messages, see the [Nasdaq TotalView-ITCH 5.0](http://www.nasdaqtrader.com/content/technicalsupport/specifications/dataproducts/NQTVITCHSpecification.pdf) [Specification.](http://www.nasdaqtrader.com/content/technicalsupport/specifications/dataproducts/NQTVITCHSpecification.pdf)

#### **1.1.2 Market Processor**

The market processor is the engine that allows processing for one symbol/day. It receives messages one at a time and replays the day's events, keeping track of the limit order book's state.

MeatPy implements a market processor for Nasdaq ITCH 5.0:

1. ITCH50MarketProcessor

Handles messages according to the Nasdaq ITCH 5.0 specification.

#### **1.1.3 Recorders**

The market processor does not generate any output. Instead, attached recorders are used to record the desired output. This allows for efficient processing and flexibility in what data is generated.

Once a recorder is attached to a market processor, it can react to events (e.g., trade messages, trading status changes, limit order book updates, etc.) and record the desired data. Some recorders can be set to record only during specific market states (e.g., regular trading) or at specific timestamps (e.g. every one minute).

MeatPy implements six types of recorders:

```
1. SpotMeasuresRecorder
```
Records certain metrics, such as best quotes and Kyle's lambda.

2. LOBRecorder

Records snapshots of the limit order book. It supports parameters for limiting the recorder depth and level of detail.

3. ITCH50TopOfBookMessageRecorder

Records all messages that affect the top of the order book.

4. ITCH50OrderEventRecorder

Records order-related events, such as order additions, order executions, order cancelations, and order replacements.

5. ITCH50ExecTradeRecorder

Records executions and trades, including information about the executed limit order.

6. ITCH50OFIRecorder

Records the order flow imbalance.

See Equations (4) and (10) of Cont, R., et al. (2013). "The Price Impact of Order Book Events." Journal of Financial Econometrics 12(1): 47-88.

The recorder follows equation (10) but accounts for trades against hidden orders as well.

## <span id="page-7-0"></span>**1.2 Getting Started**

This section presents sample code for common use cases. The suggested workflow is the following:

- Step0\_ExtractSymbols.py Extracting symbols from a Nasdaq ITCH file.
- Step1\_Parsing.py Splitting Nasdaq ITCH files into per symbol individual ITCH files.
- Step2\_Processing.py Process individual symbols.

#### **1.2.1 Data**

Sample Nasdaq ITCH files are available at [ftp://emi.nasdaq.com/ITCH/.](ftp://emi.nasdaq.com/ITCH/) The following examples are based on the file 20190530.BX\_ITCH\_50.gz, which contains Nasdaq BX messages from May 30, 2019. The message format for Nasdaq BX is the same as for the main Nasdaq exchange, but the files are smaller and thus more suited for examples.

Sample code files are located in the samples directory. The sample data file should be placed in the sample\_data directory.

### **1.2.2 Extracting symbols from a Nasdaq ITCH file**

This program uses a ITCH50MessageParser to parse an individual Nasdaq ITCH 5.0 file and extract all the traded symbols from stock directory messages. This can be useful to list all the symbols that are present in the file.

```
"""Sample code for extracting the symbols from a ITCH 5.0"""
import gzip
from meatpy.itch50 import ITCH50MessageParser
sample dir = '../sample data/'fn = '20190530.BX_ITCH_50.gz'
outfn = 'Symbols 20190530 BX ITCH.txt'
# Initialize the parser
parser = ITCH50MessageParser()
# Keep only the Stock Directory Messages
parser.keep_messages_types = b'R'
# Stock Directory Messages are also copied in a separate list by the parser,
# so we can avoid keeping track of stock-specific messages, which saves
# memory.
parser.skip_stock_messages = True
# Parse the raw compressed ITCH 5.0 file.
# Note: This can take a while. If we were to run this on many files,
# it might make sense to modify the message parser to stop after a given
# number of messages since the stock directory messages are at the
# start of the day.
with gzip.open(sample_dir + fn, 'rb') as itch_file:
    parser.parse_file(itch_file)
# We only care about symbols, so let's extract those.
symbols = [x.stock for x in parser.stock_directory]
# Output the list of symbols, one per row.
lines = [x \cdot \text{decode}( ) + ' \n\cdot \text{for } x \text{ in symbols}]with open(sample_dir + outfn, 'w') as out_file:
    out_file.writelines(lines)
```
The first few lines of the output file look like this:

| AA               |  |
|------------------|--|
| <b>AAAU</b>      |  |
| AABA             |  |
| $AA\overline{C}$ |  |
| AADR             |  |
| AAI.             |  |
| <b>AAMC</b>      |  |
| <b>AAME</b>      |  |
| <b>AAN</b>       |  |
| <b>AAOI</b>      |  |
| <b>AAON</b>      |  |
| AAP              |  |
| $A$ $AP$ L       |  |
| AAT              |  |

Table 1: Symbols\_20190530\_BX\_ITCH.txt

#### **1.2.3 Splitting Nasdaq ITCH files**

This program uses a ITCH50MessageParser to parse an individual Nasdaq ITCH 5.0 file and split the aggregate daily Nasdaq file into symbol-specific valid Nasdaq ICTH 5.0 files for the desired symbols. The resulting files are smaller, so it is more efficient for archival if only some symbols are needed. This makes parallel processing much easier because symbol-specific files can be processed in parallel on one computer using multiple cores or on computing clusters. Reading and writing ITCH files in binary format is also much faster than using human-readable formats such as CSV.

```
"""Sample code for parsing a ITCH 5.0 file"""
import gzip
from datetime import datetime
from meatpy.itch50 import ITCH50MessageParser
sample_dir = '../sample_data/'
date = datetime(2019, 5, 30)
dt_str = date.strftime('%Y%m%d')
fn = dt\_str + '.BX_ITCH_50.qz'# List of stocks to extract, in byte arrays.
# Note that all Nasdaq ITCH symbols are 8 bytes long (ticker + whitespace)
stocks = [b'AAPL ', b'ALGN ']
# Initialize the parser
parser = ITCH50MessageParser()
# Setup parser to minimize memory use. A smaller buffer uses less memory
# by writes more often to disk, which slows down the process.
parser.message_buffer = 500 # Per stock buffer size (in # of messages)
parser.global_write_trigger = 10000 # Check if buffers exceeded
# We only want our stocks. This is optional, by default MeatPy
# extracts all stocks.
```
(continues on next page)

(continued from previous page)

```
parser.stocks = stocks
# Set the output dir for stock files
# Using a file prefix is good practice for dating the files.
# It also avoids clashes with reserved filenames on Windows, such
# as 'PRN'.
parser.output_prefix = sample_dir + 'BX_ITCH_' + dt_str + '_'
# Parse the raw compressed ITCH 5.0 file.
with gzip.open(sample_dir + fn, 'rb') as itch_file:
   parser.parse_file(itch_file, write=True)
```
#### **1.2.4 Processing Nasdaq ITCH files**

This program processes a symbol-specific ICTH 5.0 file to extract limit order book snapshots and data related to order book events and executions.

While MeatPy does not have built-in multiprocessing support, multiple instances of this code can be executed in parallel using Python's multiprocessing package.

```
"""Sample code for processing ITCH 5.0 file and extracting measures"""
import gzip
import sys
from datetime import datetime
from meatpy.itch50 import ITCH50MessageParser, ITCH50MarketProcessor, \
ITCH50ExecTradeRecorder, ITCH50OrderEventRecorder
from meatpy.event_handlers import LOBRecorder
from meatpy import ExecutionPriorityException, \
VolumeInconsistencyException, ExecutionPriorityExceptionList
sample_dir = '../sample_data/'
parser = ITCH50MessageParser()
with open(sample_dir + 'BX_ITCH_20190530_ALGN.txt', 'rb') as itch_file:
   parser.parse_file(itch_file)
# There should only be one stock in the file.
stocks = [s for s in parser.stock_messages]
stock = stocks[0]
processor = ITCH50MarketProcessor(stock, datetime(2019, 5, 30))
# Create a LOB recorder. By default, it records all LOB events.
# That means we will have an event everytime an order enters or exits the book.
# Create one to record the top of book (level 1), all events
tob_recorder = LOBRecorder()
# We only care about the top of book
tob_recorder.max_depth = 1
# We create another one to record 1-minute snapshots on the book
lob recorder = LOBRecorder()
# We only want every minute. Nasdaq timestamps are in nanoseconds since 12am.
seconds_range = [x * 1000000000 for x in range(34130, 57730+1, 60)]
seconds_range.sort(reverse=True)
lob_recorder.record_timestamps = seconds_range
```
(continues on next page)

(continued from previous page)

```
# Create the trade recorder
trade_recorder = ITCH50ExecTradeRecorder()
# Create the order event recorder
order_recorder = ITCH50OrderEventRecorder()
# Attach the recorders to the processor
processor.handlers.append(tob_recorder)
processor.handlers.append(lob_recorder)
processor.handlers.append(trade_recorder)
processor.handlers.append(order_recorder)
# Process the messages
for m in parser.stock_messages[stock]:
   try:
       processor.process_message(m)
    except ExecutionPriorityException as e:
       sys.stderr.write('Warning,' + stock.decode() +
                         ',' + e.args[0] + ',"' + e.args[1] + ' (' +
                         str(e[2]) + ')"\n')
   except VolumeInconsistencyException as e:
        sys.stderr.write('Warning,' + stock.decode() +
                         ',' + e[0] + ',"' + e[1] + '\n')
   except ExecutionPriorityExceptionList as eList:
        for e in eList.args[1]:
            sys.stderr.write('Warning,' + stock.decode() +
                             ', ' + e. args[0] + ', ''' + e. args[1] + ' (' +str(e.args[2]) + ')"\n')
# Output files
with gzip.open(sample_dir + 'tob.csv.gz', 'w') as outfile:
   tob_recorder.write_csv(outfile, collapse_orders=True)
with gzip.open(sample_dir + 'lob.csv.gz', 'w') as outfile:
   lob_recorder.write_csv(outfile, collapse_orders=False)
with gzip.open(sample_dir + 'tr.csv.gz', 'w') as outfile:
   trade_recorder.write_csv(outfile)
with gzip.open(sample_dir + 'or.csv.gz', 'w') as outfile:
   order_recorder.write_csv(outfile)
```
The first few lines of each output file look like this:

| Timestamp      | <b>Type</b> | Level          | Price   | Order ID | Volume | Order Timestamp |
|----------------|-------------|----------------|---------|----------|--------|-----------------|
| 34130000000000 | Ask         | 1              | 3010100 | 656801   | 400    | 34052727737823  |
| 34130000000000 | <b>Bid</b>  | 1              | 2942000 | 669949   | 200    | 34085725901583  |
| 34190000000000 | Ask         | 1              | 3010100 | 656801   | 400    | 34052727737823  |
| 34190000000000 | <b>Bid</b>  | 1              | 2942000 | 669949   | 200    | 34085725901583  |
| 34250000000000 | Ask         | 1              | 3010100 | 656801   | 400    | 34052727737823  |
| 34250000000000 | Ask         | $\overline{2}$ | 3040000 | 845161   | 30     | 34202154392271  |
| 34250000000000 | Ask         | 3              | 3142000 | 783433   | 100    | 34200414784684  |
| 34250000000000 | Ask         | $\overline{4}$ | 3471000 | 774589   | 100    | 34200317659936  |
| 34250000000000 | <b>Bid</b>  | 1              | 2958900 | 837589   | 200    | 34201826545548  |
| 34250000000000 | <b>Bid</b>  | 2              | 2829900 | 783425   | 100    | 34200414765177  |
| 34250000000000 | <b>Bid</b>  | 3              | 2502200 | 774585   | 100    | 34200317644668  |
| 34310000000000 | Ask         | 1              | 3040000 | 845161   | 30     | 34202154392271  |
| 34310000000000 | Ask         | 2              | 3142000 | 783433   | 100    | 34200414784684  |
| 34310000000000 | Ask         | 3              | 3471000 | 774589   | 100    | 34200317659936  |

Table 2: lob.csv (lob recorder, full book)

Table 3: or.csv (order event recorder)

| Times-               | Mes-      | Buy-           | Price      | $Vol-$ | $Or-$   | NewOrderIASkPriceAsk- |             |      | Bid-        | Bid-        |
|----------------------|-----------|----------------|------------|--------|---------|-----------------------|-------------|------|-------------|-------------|
| tamp                 | sageType  | SellIndica-    |            | ume    | derID   |                       |             | Size | Price       | <b>Size</b> |
|                      |           | tor            |            |        |         |                       |             |      |             |             |
| 3405272772740ddOrder |           | B              | 2954000400 |        | 656797  |                       | None        | None | None        | None        |
| 340527277378AddOrder |           | S              | 3010100400 |        | 656801  |                       | None        | None | 2954000400  |             |
| 34084825837302       |           |                |            |        | 656797  |                       | 3010100 400 |      | 2954000400  |             |
|                      | derDelete |                |            |        |         |                       |             |      |             |             |
| 340857259015&ddOrder |           | B              | 2942000200 |        | 669949  |                       | 3010100 400 |      | None        | None        |
| 34200317644668dOr-   |           | B              | 2502200100 |        | 774585  |                       | 3010100 400 |      | 2942000200  |             |
|                      | derMPID   |                |            |        |         |                       |             |      |             |             |
| 342003176599AddOr-   |           | $\overline{S}$ | 3471000100 |        | 774589  |                       | 3010100 400 |      | 2942000 200 |             |
|                      | derMPID   |                |            |        |         |                       |             |      |             |             |
| 342004147651AddOr-   |           | <sub>B</sub>   | 2829900100 |        | 783425  |                       | 3010100 400 |      | 2942000 200 |             |
|                      | derMPID   |                |            |        |         |                       |             |      |             |             |
| 342004147846&ddOr-   |           | S              | 3142000100 |        | 783433  |                       | 3010100 400 |      | 2942000200  |             |
|                      | derMPID   |                |            |        |         |                       |             |      |             |             |
| 34200777056400       |           |                |            |        | 669949  |                       | 3010100 400 |      | 2942000200  |             |
|                      | derDelete |                |            |        |         |                       |             |      |             |             |
| 34201826545548dOrder |           | B              | 2958900200 |        | 837589  |                       | 3010100 400 |      | 2829900100  |             |
| 342021543922AddOrder |           | S              | 304000030  |        | 845161  |                       | 3010100 400 |      | 2958900200  |             |
| 34272871221455-      |           |                |            |        | 837589  |                       | 3010100 400 |      | 2958900200  |             |
|                      | derDelete |                |            |        |         |                       |             |      |             |             |
| 342728712256002      |           |                |            |        | 656801  |                       | 3010100 400 |      | 2829900100  |             |
|                      | derDelete |                |            |        |         |                       |             |      |             |             |
| 344719926799AddOrder |           | B              | 29926003   |        | 2939241 |                       | 3040000 30  |      | 2829900100  |             |

| Timestamp      | Type | Level | Price   | Volume | N Orders |
|----------------|------|-------|---------|--------|----------|
| 34052727727406 | Bid  | 1     | 2954000 | 400    | 1        |
| 34052727737823 | Ask  | 1     | 3010100 | 400    | 1        |
| 34052727737823 | Bid  | 1     | 2954000 | 400    | 1        |
| 34084825837342 | Ask  | 1     | 3010100 | 400    | 1        |
| 34085725901583 | Ask  | 1     | 3010100 | 400    | 1        |
| 34085725901583 | Bid  | 1     | 2942000 | 200    | 1        |
| 34200317644668 | Ask  | 1     | 3010100 | 400    | 1        |
| 34200317644668 | Bid  | 1     | 2942000 | 200    | 1        |
| 34200317659936 | Ask  | 1     | 3010100 | 400    | 1        |
| 34200317659936 | Bid  | 1     | 2942000 | 200    | 1        |
| 34200414765177 | Ask  | 1     | 3010100 | 400    | 1        |
| 34200414765177 | Bid  | 1     | 2942000 | 200    | 1        |
| 34200414784684 | Ask  | 1     | 3010100 | 400    | 1        |
| 34200414784684 | Bid  | 1     | 2942000 | 200    | 1        |

Table 4: tob.csv (lob recorder, top of book only)

Table 5: tr.csv (trade recorder)

| Timestamp      | MessageType | Queue | <b>Price</b> | Volume         | OrderID | OrderTimestamp |
|----------------|-------------|-------|--------------|----------------|---------|----------------|
| 34703242608927 | Exec        | Ask   | 3008000      | 31             | 4426365 | 34692733984765 |
| 34703242648024 | Exec        | Ask   | 3008000      | 60             | 4426365 | 34692733984765 |
| 34729950074550 | Exec        | Bid   | 3017000      | $\overline{4}$ | 4635649 | 34729950038510 |
| 35149267156862 | ExecHid     | Bid   | 3025000      | 100            |         |                |
| 35290544186992 | ExecHid     | Bid   | 3026200      | 100            |         |                |
| 35290544190321 | ExecHid     | Bid   | 3026200      | 100            |         |                |
| 35290544574482 | ExecHid     | Bid   | 3026200      | 100            |         |                |
| 35401142766421 | ExecHid     | Bid   | 3027100      | 100            |         |                |
| 35518105042925 | ExecHid     | Bid   | 3035200      | 75             |         |                |
| 35518105042925 | ExecHid     | Bid   | 3035000      | 25             |         |                |
| 35574799640110 | ExecHid     | Bid   | 3032500      | 75             |         |                |
| 35574799640110 | ExecHid     | Bid   | 3032500      | 25             |         |                |
| 35703478335449 | Exec        | Bid   | 3024500      | 17             | 7939453 | 35327271048191 |
| 35778872267499 | ExecHid     | Bid   | 3023500      | 100            |         |                |

# CHAPTER 2

**Credits** 

<span id="page-14-0"></span>MeatPy was created by [Vincent Grégoire](http://www.vincentgregoire.com/) (HEC Montréal) and [Charles Martineau](https://www.charlesmartineau.com/) (University of Toronto). Javad YaAli provided excellent research assistance.